# A UCL poster class for LaTeX

## Anne Example<sup>1</sup>\* and Ann Other<sup>1,2</sup>

<sup>1</sup>Department of LaTeX Studies, UCL <sup>2</sup>TikZ, UCL <sup>\*</sup>a.example@ucl.ac.uk

#### Introduction

A poster class for ETEXthat attempts to follow the UCL Corporate Identity. This package is unofficial and is not supported by UCL.

Currently only compilation with XeLaTeX is supported.

## Installation and usage

Copy the 'uclposter.sty' file to the directory containing the poster LaTeX file. No additional files are needed (the banner/logo is included entirely as vector drawing code).

# Highlight boxes

The \highlightbox command inserts a coloured box, the default colour is a lighter version of the banner colour.

The colour of a \highlightbox can also be changed.

### Colours

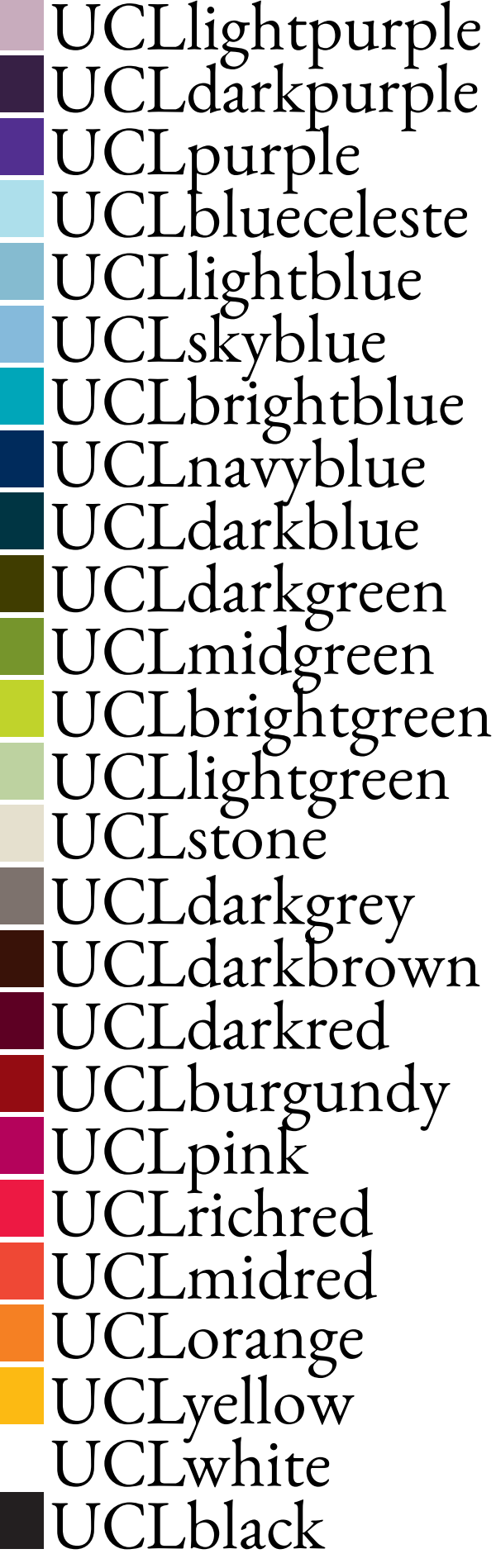

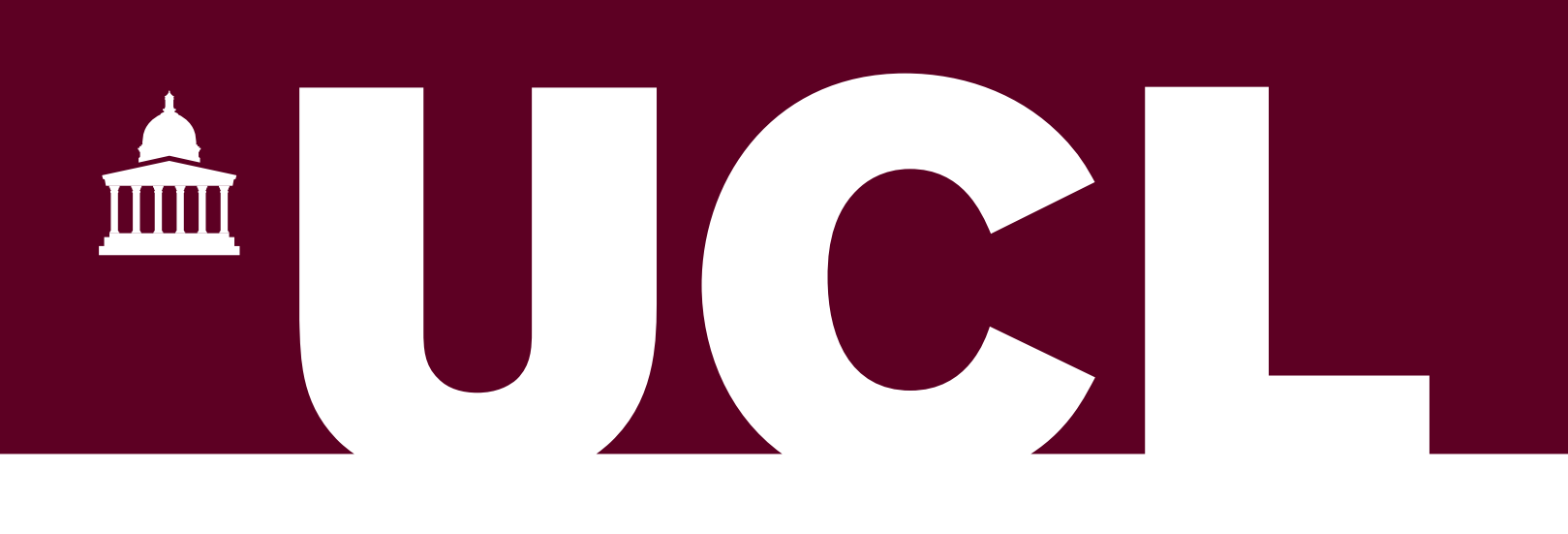